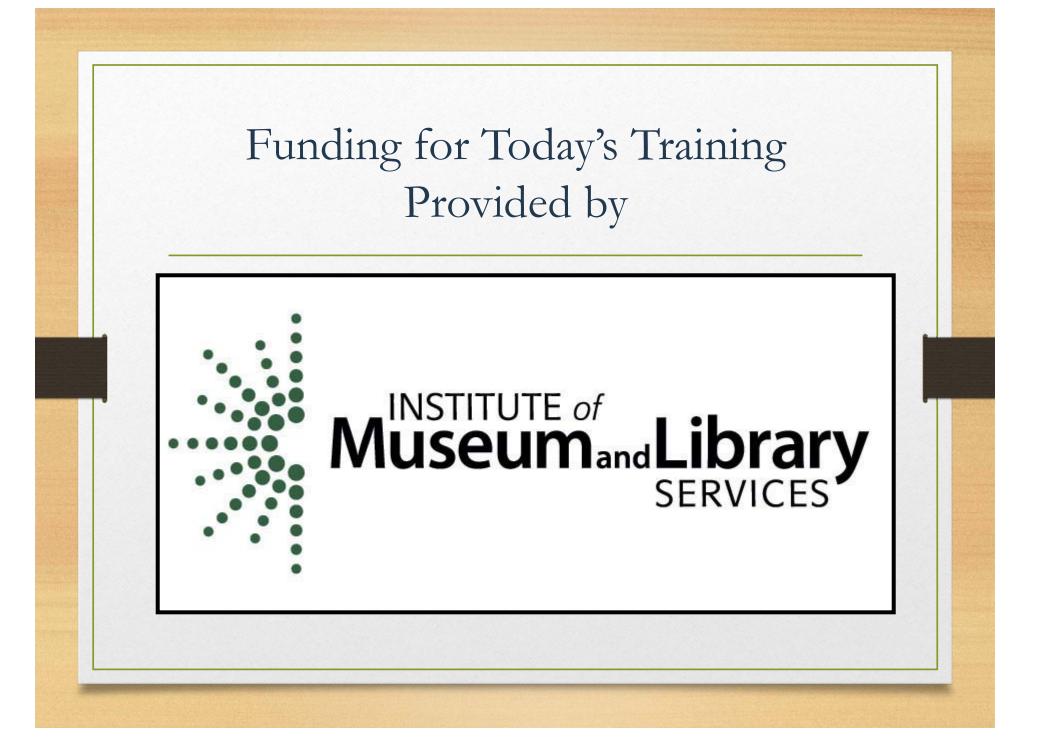

# Newspaper Source & Alt-Press Watch

Nancy Houxeal

KDLA Division of

Library Services

## Why Use Newspapers

- In-depth coverage of a particular country, state or city
- Reporting on activities of state and local government
- Eyewitness accounts of events
- Editorial analysis of news and events
- Up-to-date coverage of breaking news
- Obituaries and other information of interest to genealogists

#### Newspapers Valuable Research Tool

- Source of information about historical events
- Shows how people viewed an event when it happened
- Provides multiple points of view about an issue
- Permits researchers to trace the historical development of subjects over time
- Examines issues in the context of their time
- Gives snapshot of a time period detailing how people lived, and what they purchased
- Often contains commentaries or retrospective articles about events

## Newspapers Reliable?

- May be biased
- May also be inaccurate
  - or incomplete
- Must be questioned for its stake in the material.

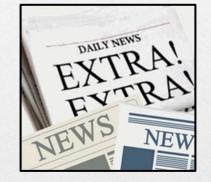

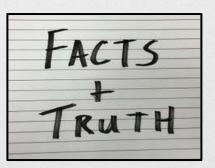

## Newspaper Databases

- Search more than one newspaper at the same time
- Powerful keyword search engines
- Access to content that costs money on the Web
- Find newspapers from a specific region or country

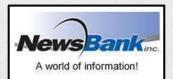

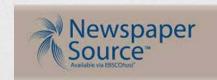

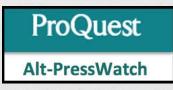

#### Accessing Newspaper Source and Alt-Press Watch

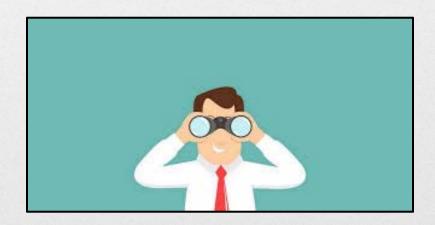

| K Y<br>V L                                                                                                    | KENTUCKY<br>VIRTUAL<br>LIBRARY     | KYVL QuickSearch   for Everyone   Find thousands of magazines and journals | z 📀        |
|----------------------------------------------------------------------------------------------------|------------------------------------|----------------------------------------------------------------------------|------------|
| About KYVL / Ask                                                                                                    | • Databases -                      | For College & Adults 🔸 For K12 Students 🕒 For Librarians 🔒 For Profes      | ssionals 🔸 |
|                                                                                                    | » A to Z databases                 |                                                                            |            |
|                                                                                                    | » Britannica                       | Elección Norren en en Sourres                                              |            |
|                                                                                                    | » EBSCO                            | Ebsco for Newspaper Source                                                 |            |
|                                                                                                    | » LearningExpress                  |                                                                            |            |
|                                                                                                    | » Novelist                         |                                                                            |            |
|                                                                                                    | » ProQuest                         | <b>ProQuest for Alt-Press Watch</b>                                        |            |
|                                                                                                    | » Scholastic GO!                   | 1 10 Quest 101 me-1 ress water                                             |            |
|                                                                                                    | » TumbleBook Cloud                 |                                                                            |            |
|                                                                                                    | » WorldCat (OCLC)                  |                                                                            |            |
|                                                                                                    | » KY Digital Library               |                                                                            |            |
| Chat with KYVL                                                                                                    |                                    | Showing 6 Groups                                                           |            |
|                                                                                                    |                                    | About KYVL                                                                 | 4          |
| KYVL News Updates<br>Finding social justice titles in NoveList<br>Our Information Literacy and Fake News guide has been updated<br>Resolved - Issues with EBSCO resources/EDS/Explora |                                    | Databases                                                                  | 9          |
|                                                                                                    |                                    | For College and Adult Learners                                             | 0          |
|                                                                                                    | SCOhost account is now easier with | For K12 Students                                                           | 3          |
| TBC (TumbleBookCloud / TeenB                                                                                                    | BookCloud) evaluation              | For Librarians                                                             | 8          |

| KENTUCKY<br>VIRTUAL<br>LIBRARY                                                                                                    | KYVL QuickSearch         for Everyone         Find thousands of magazines and journals                                                              | 🔳 kal          | ////<br>** | Az (          | ?)<br><mark> </mark> , |
|----------------------------------------------------------------------------------------------------|----------------------------------------------------------------------------------------------------|----------------|------------|---------------|------------------------|
| About KYVL / Ask                                                                                                    | For College & Adults 🕑 For K12 Students 🕑                                                                                                    | For Librarians | + For i    | Professionals | ÷                      |
| Chat with KYVL<br>Chat is offline<br>KYVL News Updates                                                                                                    | Showing 6 Groups           About KYVL           Databases                                                                                           |                |            |               | <b>4</b><br>9          |
| Finding social justice titles in NoveList<br>Our Information Literacy and Fake News guide has been updated<br>Resolved - Issues with EBSCO resources/EDS/Explora<br>Logging in to your personal EBSCOhost account is now easier with<br>Google<br>TBC (TumbleBookCloud / TeenBookCloud) evaluation<br>Go to Blog | <ul> <li>Britannica Digital Learning ()</li> <li>Databases ()</li> <li>EBSCO ()</li> <li>LearningExpress Library ()</li> <li>NoveList ()</li> </ul> |                |            |               |                        |
| Quick clicks A to Z list of resources  Ask KYVL                                                                                                    | <ul> <li>ProQuest ()</li> <li>Scholastic GO! ()</li> <li>TeenBookCloud (pilot) ()</li> <li>WorldCat (OCLC) ()</li> </ul>                            |                |            |               |                        |
| Courier service<br>Kentucky Digital Library                                                                                                    | Group Homepage: https://kyvl.org/_databases                                                                                                    |                |            |               |                        |
| Password request                                                                                                    |                                                                                                    |                |            |               |                        |

### Newspaper Source

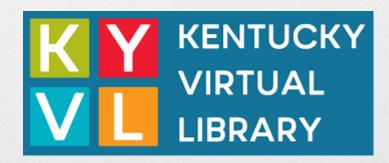

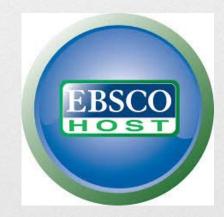

| KY<br>VL                                                                                                    | KENTUCKY<br>VIRTUAL<br>LIBRARY      | KYVL QuickSearch   for Everyone   Find thousands of magazines and journals   Go | 🤃 🛃 🕜               |
|----------------------------------------------------------------------------------------------------|-------------------------------------|---------------------------------------------------------------------------------|---------------------|
| About KYVL / Ask                                                                                                    | + Databases -                       | For College & Adults 🔸 For K12 Students 🕂 For Librarians 🔸                      | For Professionals 📀 |
|                                                                                                    | » A to Z databases                  |                                                                                 |                     |
|                                                                                                    | » Britannica                        | Ebsec for Newspaper Source                                                      |                     |
|                                                                                                    | » EBSCO                             | Ebsco for Newspaper Source                                                      |                     |
|                                                                                                    | » LearningExpress                   |                                                                                 |                     |
|                                                                                                    | » Novelist                          |                                                                                 |                     |
|                                                                                                    | » ProQuest                          |                                                                                 |                     |
|                                                                                                    | » Scholastic GO!                    |                                                                                 |                     |
|                                                                                                    | » TumbleBook Cloud                  |                                                                                 |                     |
|                                                                                                    | » WorldCat (OCLC)                   |                                                                                 |                     |
|                                                                                                    | » KY Digital Library                |                                                                                 |                     |
| CPE / KYVL / Home Chat with KYVL Chat is offline                                                                                                    |                                     | Showing 6 Groups                                                                |                     |
|                                                                                                    |                                     | About KYVL                                                                      | 4                   |
| KYVL News Updates                                                                                                    |                                     | Databases                                                                       | 9                   |
| Finding social justice titles in NoveList<br>Our Information Literacy and Fake News guide has been updated<br>Resolved - Issues with EBSCO resources/EDS/Explora |                                     | For College and Adult Learners                                                  | 0                   |
|                                                                                                    | BSCOhost account is now easier with | For K12 Students                                                                | 3                   |
| TBC (TumbleBookCloud / Tee                                                                                                    | nBookCloud) evaluation              | For Librarians                                                                  | 8                   |

| Sele                                                   | ect Inc                  | lividua                                                               | I Data                                        | base                                             |             |
|--------------------------------------------------------|--------------------------|-----------------------------------------------------------------------|-----------------------------------------------|--------------------------------------------------|-------------|
| KENT<br>VIRTU                                          |                          | - QuickSearch<br>yone<br>usands of magazines and journals             | ▼<br>Go                                       | kai 🥮 🛃 (                                        | ?           |
| out KYVL / Ask 🕒 Databases                             | + For College            | e & Adults 🕘 For K12 Stud                                             | dents 🛛 🛨 For Libraria                        | ns 🕘 For Professionals                           | •           |
| / KYVL / Databases / EBSCO / Data                      | ases                     |                                                                       |                                               |                                                  |             |
| SCO                                                    |                          |                                                                       |                                               |                                                  |             |
| Loases                                                 | Academic Search Complete | •                                                                     |                                               |                                                  |             |
| Academic Search Complete                               | Ga hat i                 | Academic Search Comple                                                |                                               |                                                  |             |
| Agricola                                               | Academic<br>Search       | Supports scholarly researd                                            | cademic study. More than as 1887.             | 8,000 full-text journals, 13,600 indexed and a   | abstracted  |
| AHFS Consumer Medication Informatio                    | Complete                 |                                                                       |                                               |                                                  |             |
| Business Source Premier                                | Academic Search Pos      | ster                                                                  |                                               |                                                  |             |
| CINAHL with Full Text                                  | Academic Search Use      | er Guide                                                              |                                               |                                                  |             |
| Consumer Health Complete                               |                          |                                                                       |                                               |                                                  |             |
| EBSCOhost                                              | Agricola                 |                                                                       |                                               |                                                  |             |
| ERIC                                                   | AGRICOLA                 | Agricola                                                              | 27 0 D 19100 0                                |                                                  | 0.000       |
| Funk & Wagnalls New Encyclopedia                       | Autor or ERCOR           | Bibliographic records from the the field of agriculture.              | of Agriculture's National                     | Agricultural Library, with millions of citations | relating to |
| GreenFILE                                              |                          | · ~ ·                                                                 | 4                                             |                                                  |             |
| Health Source - Consumer Edition                       | AHFS Consumer Medication | n Information                                                         |                                               |                                                  |             |
| LISTA - Library, Information &<br>Technology Abstracts |                          |                                                                       |                                               |                                                  |             |
| MAS Ultra - School Edition                             | AHFS<br>Consumer         | AHFS Consumer Medication Inform<br>Consumer drug information from the | nation<br>e American Society of Health-Syster | n Pharmacists.                                   |             |
| MasterFILE Premier                                     | Information              |                                                                       |                                               |                                                  |             |
| MEDLINE                                                |                          |                                                                       |                                               |                                                  |             |
|                                                        | Business Source Premier  |                                                                       |                                               |                                                  |             |

#### Middle Search Plus

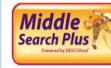

#### Middle Search Plus

Designed for middle school libraries, this database contains full text for popular middle school magazines, full-text biographies and historical essays. In addition, it includes primary source documents, reference books and a vast image collection. Middle Search Plus contains primary source documents including Essential Documents in American History and reference books such

as the Funk & Wagnalls New World Encyclopedia and the Encyclopedia of Animals. Full-text magazines include Sports Illustrated Kids, Scholastic News, National Geographic and dozens more. All full-text articles are assigned reading level indicators (Lexiles) that provide educators with an estimate of the results reading difficulty and the approximate grade-level reading ability required for comprehension. Lexiles help teachers meet the needs of students with varying reading abilities and interests and allow students to read along at their own pace.

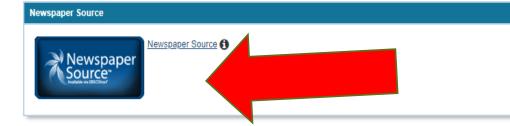

#### NoveList

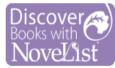

Novelist is an electronic readers' advisory resource that assists fiction readers in finding new authors and titles. In includes 90,000 full text reviews, over 36,000 subject headings and a complete spectrum of searching options, including searching by title, by author or simply by describing pertinent plot details.

≈

For more about using NoveList, follow this link for videos...

NoveList

#### **Open Dissertations**

#### Open Dissertations

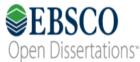

EBSCO Open Dissertations now includes the content from American Doctoral Dissertations. It is a free database with records for more than 800,000 electronic theses and dissertations from around the world.

#### What's In It?

- Access to more than 60 full-text national and international newspapers
- Access to more than 300 full-text regional newspapers
- Provides complete television and radio news transcripts from CBS News, CNN, CNN International, FOX News, NPR and more

### Title Coverage

Title List https://www.ebscohost.com/titleLists/nfhcoverage.xls?\_ga=2.115135617.705138330.1549570141-1947363563.1500407924

International titles

- Al Jazeera (Qatar)
- Daily Mail (UK)
- Japan Times
- Toronto Star

### Title Coverage

#### National

- New York Times
- USA Today
- Wall Street Journal
- Washington Post
- Christian Science Monitor

#### Regional

- Bowling Green News
- Owensboro Messenger Inquirer
- Charleston Gazette
- Knoxville News Sentinel
- Morgantown Dominion Post

### Basic Search

|                                                            |   |        |   | KENTU       | JCKY DEP |     |
|------------------------------------------------------------|---|--------|---|-------------|----------|-----|
|                                                            |   |        |   | LIBRARIES A |          | VES |
|                                                            |   |        |   |             |          |     |
| EBSCOhost                                                  |   |        |   |             |          |     |
| EBSCONOSI                                                  |   |        |   |             |          |     |
| Searching: Newspaper Source Choose Databases               |   |        |   |             |          |     |
| border wall                                                | × | Search | ? |             |          |     |
| Search Options Basic Search Advanced Search Search History |   |        |   |             |          |     |
|                                                            |   |        |   |             |          |     |
| Kentucky Virtual Library                                   |   |        |   |             |          |     |
|                                                            |   |        |   |             |          |     |
|                                                            |   |        |   |             |          |     |
|                                                            |   |        |   |             |          |     |
|                                                            |   |        |   |             |          |     |
|                                                            |   |        |   |             |          |     |
|                                                            |   |        |   |             |          |     |

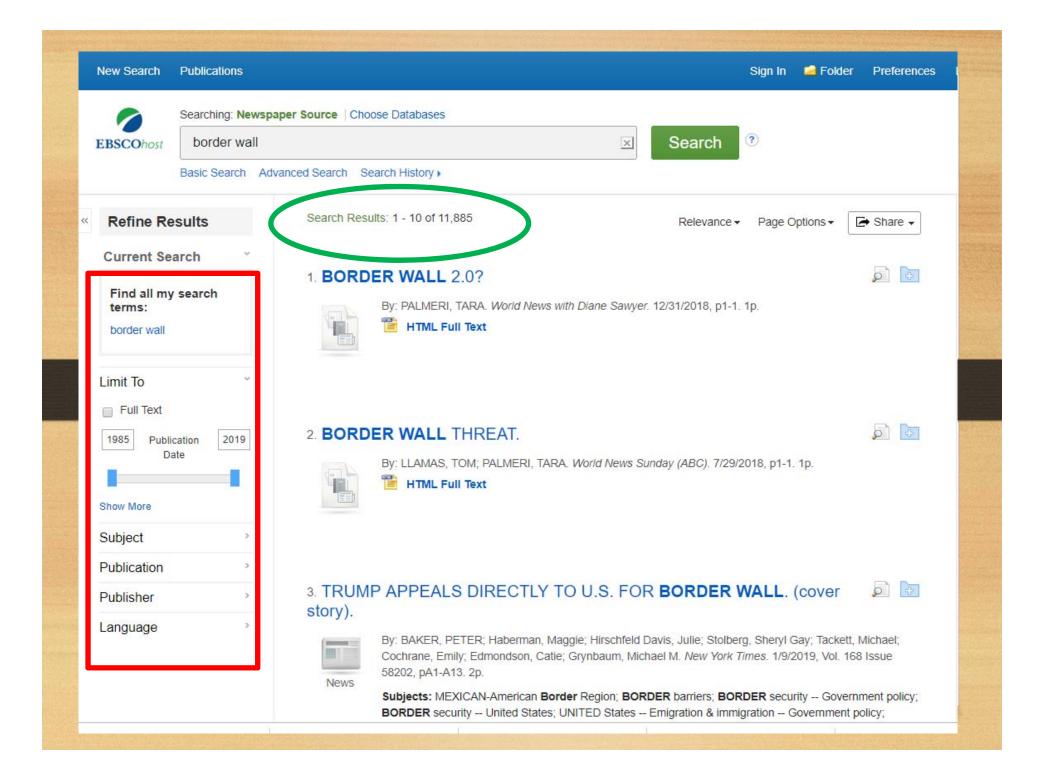

# Limit Results with Facets

- Full text
- Publication date
- Subject
- Publication
- Publisher
- Language

| Refine Results                      |      |
|-------------------------------------|------|
| Current Search                      | v    |
| Find all my search terms:           |      |
| border wall                         |      |
| Limiters                            |      |
| Full Text                           | ×    |
| Publication Date: 20140101-20191231 | x    |
| Limit To                            | Ų    |
| Full Text                           |      |
| 2014 Publication<br>Date            | 2019 |
|                                     |      |
| Show More<br>Options set            |      |
| Subject                             | >    |
| Publication                         | >    |
| Publisher                           | >    |

~

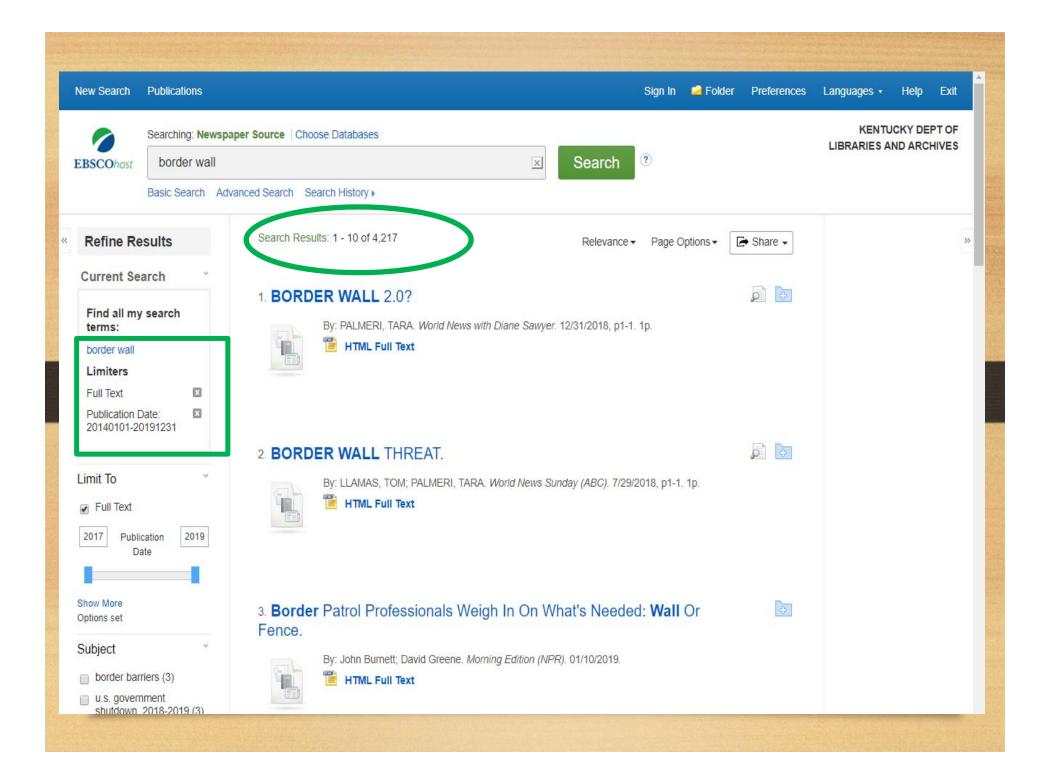

### Advanced Search

|                 | Searching              | : Newspaper Source   Choose Databases |                                                                    |                              | KENTUCKY DEPT O |
|-----------------|------------------------|---------------------------------------|--------------------------------------------------------------------|------------------------------|-----------------|
| <b>SCO</b> host | borde                  | er wall                               | Select a Field (optional) -                                        | Search                       |                 |
|                 | AND -                  | Mexico                                | Select a Field (optional) -                                        | Clear ?                      |                 |
|                 | AND -                  |                                       | Select a Field (optional) -                                        | $\oplus$ $-$                 |                 |
|                 | Basic Sea              | Irch Advanced Search Search History   |                                                                    |                              |                 |
| Search          | Options                |                                       |                                                                    |                              |                 |
|                 |                        |                                       |                                                                    |                              | Reset           |
| Sear            | ch Modes               | and Expanders                         |                                                                    |                              |                 |
| •               | Find any o             |                                       | Apply related words<br>Also search within t<br>Apply equivalent su | he full text of the articles |                 |
| Limit           | your resi              | lits                                  |                                                                    |                              |                 |
| Ful             | l Text                 |                                       | Publication                                                        |                              |                 |
|                 | blication D<br>nuary • | y Year: 2018 – January ▼ Year: 2019   | Publication Type<br>All<br>Newspaper<br>News Wire<br>Transcript    |                              | · ·             |
| Sch             | nolarly (Pe            | er Reviewed) Journals                 | Document Type<br>Speech<br>Table of Contents<br>Television Review  |                              | •               |

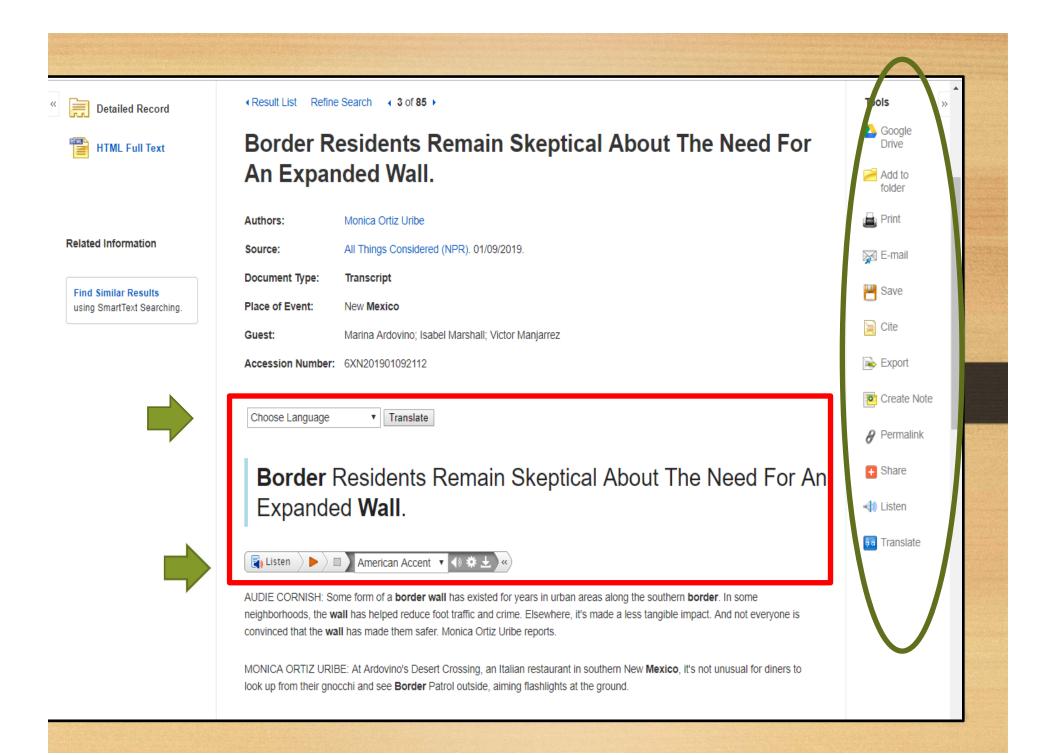

#### Other Ebsco Features Work

- Search multiple databases together
- Save searches
- Set search alerts
- Set publication alerts

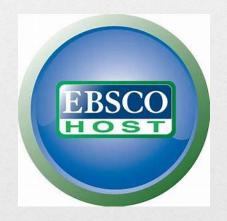

#### Alt-Press Watch

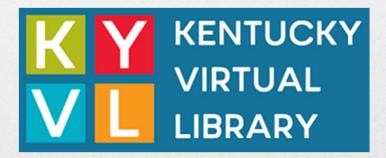

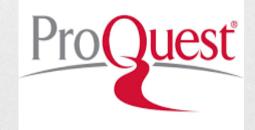

| K Y<br>V L                                                                                                    | KENTUCKY<br>VIRTUAL<br>LIBRARY    | KYVL QuickSearch     for Everyone     Find thousands of magazines and journals     Go | Az 🕐         |
|----------------------------------------------------------------------------------------------------|-----------------------------------|---------------------------------------------------------------------------------------|--------------|
| About KYVL / Ask                                                                                                    | <ul> <li>Databases</li> </ul>     | For College & Adults 🔸 For K12 Students 🕒 For Librarians 🔶 For Prof                   | fessionals 📀 |
|                                                                                                    | » A to Z databases                |                                                                                       |              |
|                                                                                                    | » Britannica                      |                                                                                       |              |
|                                                                                                    | » EBSCO                           |                                                                                       |              |
|                                                                                                    | » LearningExpress                 |                                                                                       |              |
|                                                                                                    | » Novelist                        |                                                                                       |              |
|                                                                                                    | » ProQuest                        | ProQuest for Alt-Press Watch                                                          |              |
|                                                                                                    | » Scholastic GO!                  |                                                                                       |              |
|                                                                                                    | » TumbleBook Cloud                | -                                                                                     |              |
|                                                                                                    | » WorldCat (OCLC)                 |                                                                                       |              |
| CPE / KYVL / Home                                                                                                    | » KY Digital Library              |                                                                                       |              |
| Chat with KYVL                                                                                                    | 0                                 | Showing 6 Groups                                                                      |              |
|                                                                                                    |                                   | About KYVL                                                                            | 4            |
| KYVL News Updates<br>Finding social justice titles in NoveList<br>Our Information Literacy and Fake News guide has been updated<br>Resolved - Issues with EBSCO resources/EDS/Explora |                                   | Databases                                                                             | 9            |
|                                                                                                    |                                   | For College and Adult Learners                                                        | 0            |
|                                                                                                    | COhost account is now easier with | For K12 Students                                                                      | 3            |
| TBC (TumbleBookCloud / TeenE                                                                                                    | BookCloud) evaluation             | For Librarians                                                                        | 8            |

| K Y KENTU<br>VIRTUA<br>VIRTUA<br>LIBRAR                                                                                                    | for Everyone Tind thousands of magazines and journals Go                                                                                                    | - kdi 🤐 🛃 📀                                                                  |
|----------------------------------------------------------------------------------------------------|----------------------------------------------------------------------------------------------------|------------------------------------------------------------------------------|
| About KYVL / Ask O Databases E / KYVL / Databases / ProQuest / Databases TOQUEST Databases Alt-Press Watch Career & Technical Education ProQuest Toolbox | Alt-Press Watch          Provestion       Alt-Press Watch         Alt-Press Watch       The database features over 670,000 articles from mother news. All of these varied alternative and independent regional, rural, and metropolitan perspectives on location         Image: Alt-Press Watch       The database features over 670,000 articles from mother news. All of these varied alternative and independent regional, rural, and metropolitan perspectives on location         Image: Alt-Press Watch       The database features over 670,000 articles from mother news. All of these varied alternative and independent regional, rural, and metropolitan perspectives on location         Image: Alt-Press Watch       Product Sheet         Career & Technical Education       Career and Technical Education | ical topics, including: computing science, healthcare, building trades, auto |
| Last Updated: Jan 30, 2019 7:28 AM URL: https://kyvl.o                                                                                                   | Career & Technical Career & Technical Education Product Sheet org/proquest                                                                                                    | Librarian Login<br>Report a problem                                          |
|                                                                                                    | ibrary • 1024 Capital Center Drive, Suite 320 • Frankfort, KY 40601 • 84                                                                                                    |                                                                              |

### What's In It?

- Full-text newspapers and magazines from alternative, independent presses
- Features around million articles from 290 publications
- Coverage 1970 current
- Subject coverage
  - Government
  - Policy
  - Culture
  - Local, national and international issues
  - Religion
  - And much more

#### Title Coverage

#### Title List

http://tls.search.proquest.com/titlelist/ListForward?for mat=excel&ft=Y&citAbs=Y&other=Y&issn=Y&isbn =Y&peer=Y&pubId=Y&gaps=Y&subject=Y&langua ge=Y&changes=Y&productId=1006728&productNam e=AltPressWatch&ftDetail=Y&citAbsDetail=Y&other Detail=Y&accountId=11807

### Title Examples

- Alternative Medicine
- Church & State
- Commentary
- Mother Jones
- New American
- Poverty & Race
- Rolling Stone

#### Basic Search

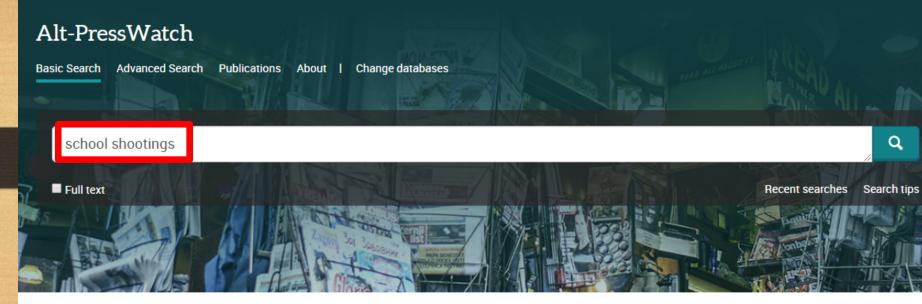

Alt-PressWatch includes full-text newspapers and magazines from alternative, independent presses, providing an unmatched, multidisciplinary resource for researchers seeking an alternative to mainstream media perspectives.

Coverage: 1970 - current

- More information
- View title list 🖸

Covernment

Subject coverage

#### Want to Learn More?

Try one of these options:

- · Search the online Help.
- Discover answers to common questions at ProQuest's Product Support Center.
- Contact Support if you need further assistance.

| school shootings                                    |        |             |                                                                                                    |                              | <b>Q</b>              |
|-----------------------------------------------------|--------|-------------|----------------------------------------------------------------------------------------------------|------------------------------|-----------------------|
| 17,526 results                                      |        |             |                                                                                                    | Modify search Recent searche | s Save search/alert ▼ |
|                                                     | _      | Select 1-20 | 0 Selected items                                                                                                    | 🍤 Cite 🛛 🛎 Email             | 🖶 Print 🛛 💾 Save      |
| Sorted by Relevance                                 | ·      |             | DOES MEDIA COVERAGE OF SCHOOL SHOOTINGS LEAD                                                                                                    | TO MORE SCHOOL SHOOTING      | GS?                   |
| Limit to                                            |        |             | Herz, Ansel. <b>The Stranger; Seattle</b> [Seattle]13 Aug 2014: 11-15.<br>an American school shooting this year. School shootings are so<br>and since then there have been school shootings in Oregon, Californi             | ia, Florida,                 |                       |
| Peer reviewed                                       |        |             | Abstract/Details Full text Full text - PDF (843 KB) Cited by (1)                                                                                                    |                              | Preview ~             |
| Source type                                         | ^      |             | 11, Rounded Up to 240                                                                                                    |                              |                       |
| 😪 Scholarly Journals (760)<br>🗐 Newspapers (10,191) |        | 2           | Anonymous. The Weekly Standard; Washington Vol. 24, Iss. 2, (Sep                                                                                                    |                              |                       |
| Magazines (4,279)                                   |        |             | <mark>school</mark> year there were an astounding 240 school shootings. The fig<br>Of the 240 school shootings reported by the Department of Educatio<br>of "school shootings" a pellet shot at a school bus, shots supposed | n, NPR                       |                       |
| Reports (109) More >                                |        |             | Abstract/Details Full text Full text - PDF (2 MB)                                                                                                    |                              | Preview ~             |
| Publication date                                    | ^      |             | Stopping School Shootings                                                                                                    |                              |                       |
| 1970 - 2019 (decades)                               |        | 3           | Morales, Kristen. Flagpole; Athens Vol. 32, Iss. 11, (Mar 21, 2018): 9<br>school on a recent afternoon, said he doesn't let the stories of school                                                                            |                              |                       |
|                                                     |        |             | PRESENCE Following the school shooting in Parkland-one of at least<br>while we're discussing the issue of school shootings, I don't want to                                                                                  |                              |                       |
|                                                     |        |             | Details Full text                                                                                                    |                              | Preview ~             |
|                                                     |        |             | A HISTORY OF VIOLENCE                                                                                                    |                              |                       |
| Enter a date range                                  | Jpdate | 4           | Rocers, Jamie Missoula Independent; Missoula, Mont. [Missoula, N                                                                                                    | /lont]10 Apr 2014: 14-18.    | ~                     |

### Limit Results with Filters

- Full text
- Peer Reviewed
- Source Type
- Publication date

| 176 results                                              |                |  |  |
|----------------------------------------------------------|----------------|--|--|
| Applied filters Cle                                      | ar all filters |  |  |
| Sorted by Relevance                                      | ¥              |  |  |
| Limit to<br>✓ Full text<br>✓ Peer reviewed               |                |  |  |
| Source type<br>Scholarly Journals (171)<br>Magazines (5) | ^              |  |  |
| Publication date                                         | ^              |  |  |
| 2010 - 2018 (years)                                      |                |  |  |
| Enter a date range                                       | Update         |  |  |

- Subject
- Document Type
- Language
- Publication Title
- Location
- Person

| Subject<br>politics (33)<br>violence (25)<br>african americans (15)<br>women (15)<br>racism (14)<br>More > | ^ |  |
|----------------------------------------------------------------------------------------------------|---|--|
| Document type<br>Feature (148)<br>Article (124)<br>Review (9)<br>Commentary (8)<br>Interview (4)<br>More > | ^ |  |
| Language                                                                                                   | ~ |  |
| Publication title                                                                                          | ~ |  |
| Location<br>United StatesUS (40)<br>New York (19)<br>Russia (7)<br>Australia (5)<br>Iraq (5)<br>More >     | ^ |  |
| Person                                                                                                    | ~ |  |

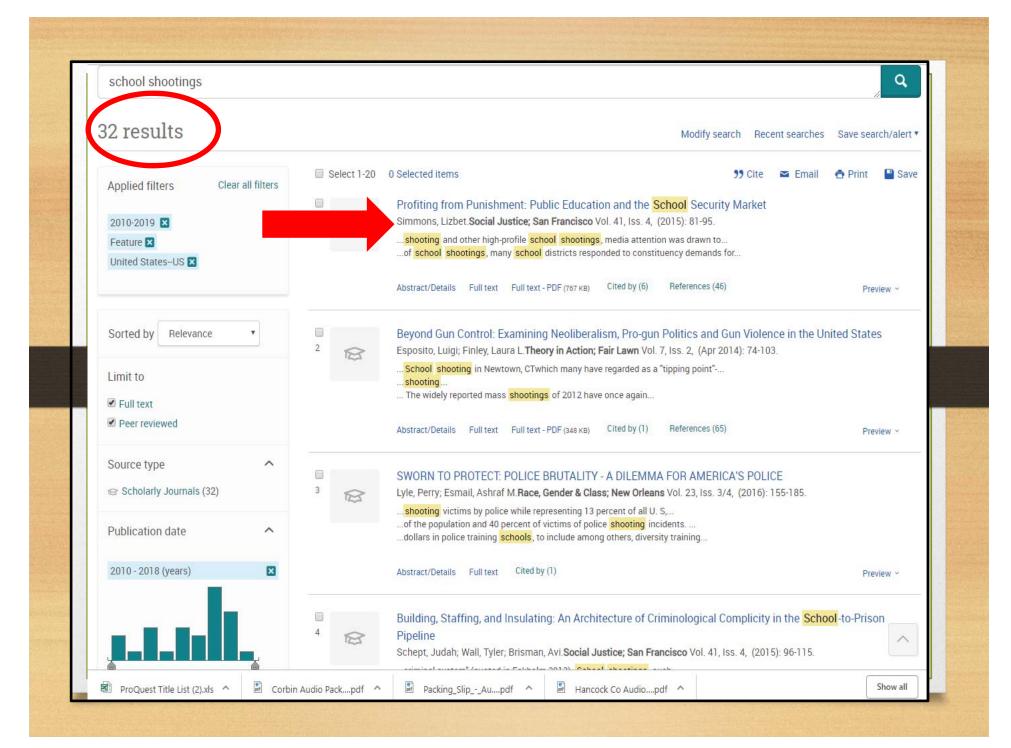

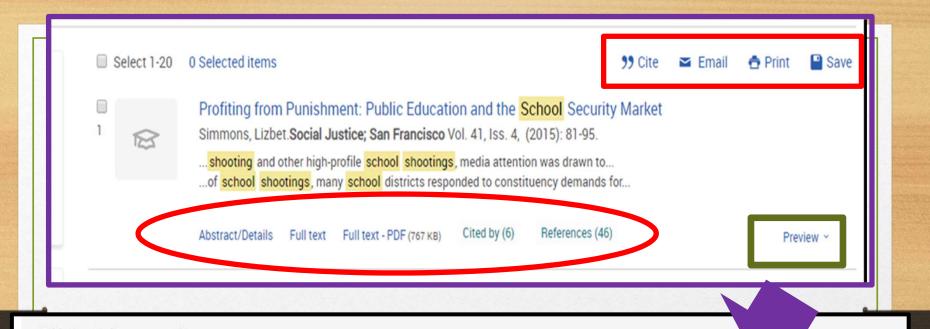

#### Abstract (summary)

The US educational and correctional systems are quintessential representations of the social welfare state and the penal state, respectively, and are typically configured as opposites. In the war on crime era, however, public schools collaborated with the criminal justice system to become more punitive. The institutions began to share leadership and funding, and developed policies, technologies, cultural practices, and a disciplinary rhetoric in common. In this article, the author explores the structural forces shaping the correctional approach in education. She draws on theories in the sociology of punishment to examine racialized youth punishment as a sociopolitical and economic strategy. This inquiry enables an assessment of the extent to which the sociopolitical economies of the penal state erode the social welfare principles of public schooling. She also ask how the expansion of penality in public schools addresses larger demands for economic growth and offers new strategies for managing populations abandoned at the urban industrial core.

#### Subject

Public schools; Education; Students; School dropouts;

#### Alt-PressWatch Basic Search Advanced Search Publications About | Change databases < Back to results < 2 of 176 > Q Search this database Profiting from Punishment: Public Education and the School Security Market Download PDF Simmons, Lizbet. Social Justice; San Francisco Vol. 41, Iss. 4, (2015): 81-95. SOCIAL JSTICE 99 Cite Email 🔁 Print Save Full text - PDF Abstract/Details References 46 Full text Add to Selected items Abstract Transla Show highlighting Cited by (6) The US educational and correctional systems are quintessential representations of the social welfare state and the penal state, Documents with shared references respectively, and are typically configured as opposites. In the war on crime era, however, public schools collaborated with the criminal (17159)justice system to become more punitive. The institutions began to share leadership and funding, and developed policies, technologies, cultural practices, and a disciplinary rhetoric in common. In this article, the author explores the structural forces shaping the correctional approach in education. She draws on theories in the sociology of punishment to examine racialized youth punishment as Related items ~ a sociopolitical and economic strategy. This inquiry enables an assessment of the extent to which the sociopolitical economies of the penal state erode the social welfare principles of public schooling. She also ask how the expansion of penality in public schools addresses larger demands for economic growth and offers new strategies for managing populations abandoned at the urban industrial Profile: Corrections Corporation of core. America Anonymous. Corrections Today; Full Text Translate | Turn on search term navigation Lanham Vol. 63, Iss. 7, (Dec 2001): 22. The US educational and correctional systems are quintessential representations of the social welfare state and the penal state, Safety and Security in a School respectively, and are typically configured as opposites. In the war on crime era, however, public schools collaborated with the criminal Environment: The Role of Dress justice system to become more punitive. The institutions began to share leadership and funding, and developed policies, technologies, Code Policies cultural practices, and a disciplinary rhetoric in common. Critical attention to the punitive in public education has yielded new and Workman, Jane E; Beth Winfrey situated analyse<sup>^</sup> of the minority achievement gap (Losen and Gillespie 2012). Racialized school failure has been exacerbated by Freeburg. increasingly severe school disciplinary climates, in which minority males have been disproportionately punished and consequently Journal of Family and Consumer excluded from educational tracks (Losen and Martinez 2013). The racial disparities in school discipline are so extreme and the Sciences: Alexandria Vol. 98, Iss. 2. consequences so harsh, in fact, that recent scholarship in education presents the phenomenon as a major civil rights issue (ibid.). (Apr 2006): 19-24. 9 **a**4

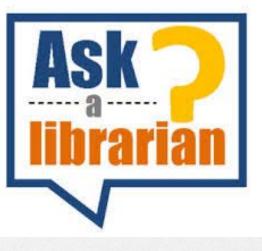

# State Library can help

#### Contact Us

•In Frankfort 502-564-8306

•Outside Frankfort 800-928-7000 (choose option #3) Contact a Librarian EMAIL OR PHONE

Email and phone: 8:00 – 4:30 (ET) M-F
Onsite visits: 9:00 – 4:00 (ET) M-F

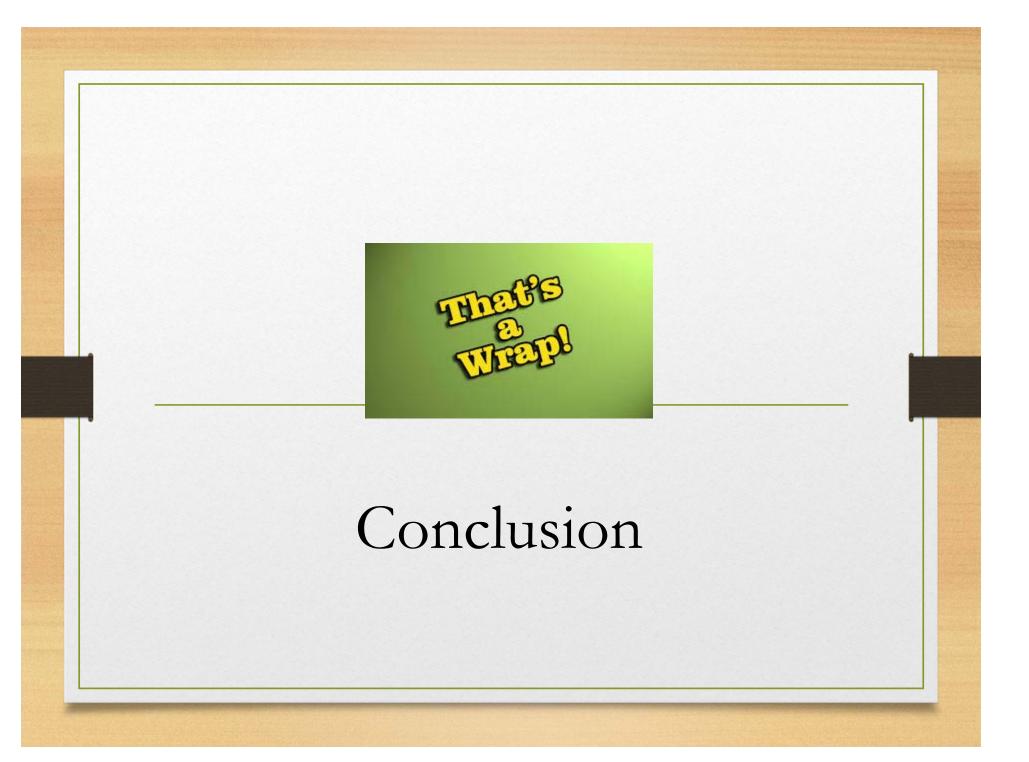

#### Remember

Continuing Education Events Calendar https://kdla.ky.gov/librarians/staffdevelopment/Pages/C ontinuingEducationCalendar.aspx

KDLA Archived Webinars https://kdla.ky.gov/librarians/staffdevelopment/kdlaarchive dwebinars/Pages/default.aspx

Follow-up email with training certificate (may take 1-2 weeks to arrive)

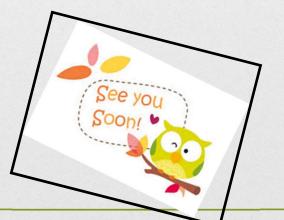

#### **Final Actions**

The END

Thanks for listening

- Take the Survey •
- Download the Presentation •
- Click "Newspaper Source & Alt Press Watch" •
  - "Save to my computer" ٠
  - In the pop-up window: ٠
  - "Click to Download" .
  - "Save"
  - Choose where to save it .
  - "Save" •